## 产品安装介绍

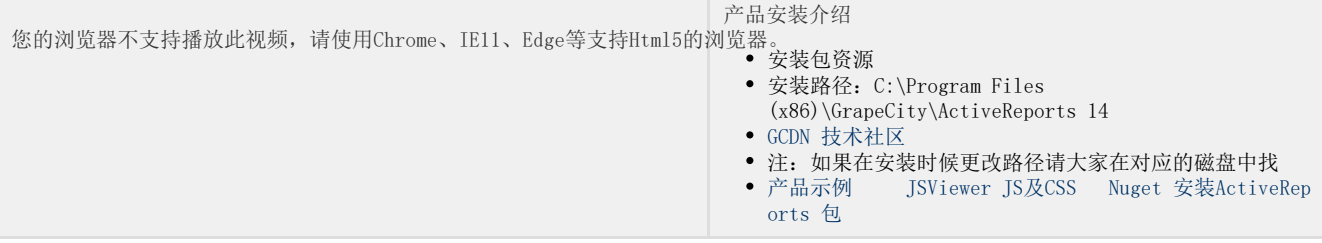